# 2024年度

社会福祉学研究科 社会福祉学専攻

修士課程

# **学生募集要項**

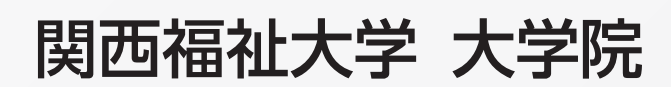

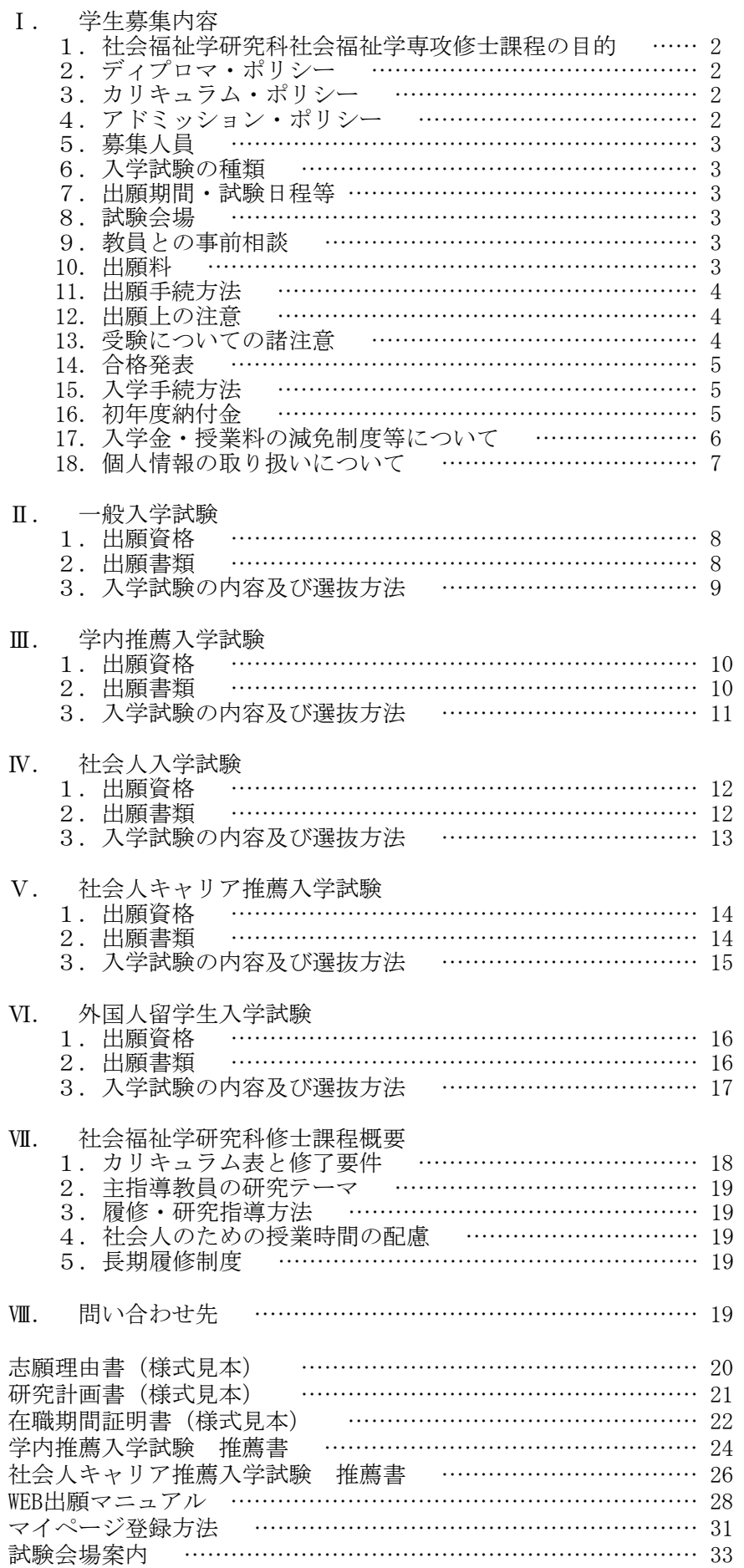

## I. 学生募集内容

(一般入学試験・学内推薦入学試験・社会人入学試験・社会人キャリア推薦入学試験・外国人留学生入学試験 共通)

#### 1. 社会福祉学研究科社会福祉学専攻修士課程の目的

社会福祉における高度な専門職業人の育成とその知識・技術をもとに、共生社会の実現に貢献できる 人材を育成する。

## 2. ディプロマ・ポリシー

次に示す能力・素養を身につけ、かつ、所定の単位を修得し、修士論文の審査及び最終試験(口頭試験)に 合格した者に対して、修了を認定し、学位を授与する。

- (1) 社会福祉実践の課題を自ら発見して解決する能力
- (2) 地域社会における課題を解決し発展させる地域貢献力
- (3) 共生社会の実現に貢献する力

#### 3. カリキュラム・ポリシー

科目区分は、「福祉基盤研究」「地域福祉マネジメント研究」「総合福祉実践研究」「国際福祉研究」「スポーツ 福祉研究」「研究指導」の6領域で構成される。

「福祉基盤研究」領域では、社会福祉理論・歴史、権利擁護など社会福祉の基盤となる分野の研究を行う。 「地域福祉くなぶおんでは、地域福祉、地域包括ケア、福祉マネジメントなど、社会福祉に関する 地域のマネジメント研究を行う。 「総合福祉実践研究」領域では、ソーシャルワーク、高齢者福祉、障害者福 祉、医療福祉など、社会福祉の現場における相談支援実践に関する総合的な研究を行う。「国際福祉研究」 領域では、開発途上にある国に対する福祉開発、スウェーデンの社会福祉など、福祉の国際的な研究を行う。 「スポーツ福祉研究」領域では、コーチング学およびトレーニング科学の知見を活かし、社会福祉理論との融 合を図り、スポーツ福祉学の萌芽に向けた総合的な研究を行う。

これらの5領域には、特講科目と演習科目がある。さらに、指導教員による「研究指導」の下に、研究テーマ を設定し、研究計画を立て、研究成果を修士論文にまとめていく。

## 4. アドミッション・ポリシー

本学大学院社会福祉学研究科修士課程の目的を達成するため、アドミッション・ポリシーを次のように定め ています。

- (1)社会福祉学の各研究分野と関連領域の基礎的な知識や技術を有している。(知識・技能)
- (2) 明確な目的意識をもち、探究心が旺盛であり、真摯に学び継続できる。(判断・意欲)
- (3)共生社会の実現に貢献できる社会福祉の専門職業人を目指す意欲をもっている。(意欲)
- (4)科学的な思考能力を有し、社会福祉の原点に帰り、福祉実践、福祉政策、福祉文化の総合的な探究を始 めることができる読解力・表現力を有している。 (思考・表現)

## 5. 募集人員

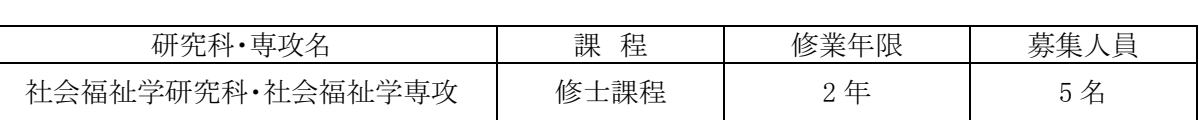

## 6. 入学試験の種類

(1) 一般入学試験

(2)学内推薦入学試験

(3) 社会人入学試験

(4) 社会人キャリア推薦入学試験

(5)外国人留学生入学試験

## 7. 出願期間·試験日程等

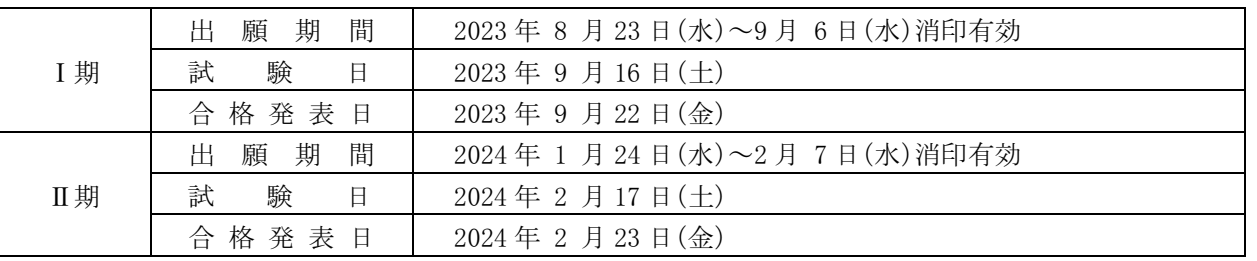

## 8. 試験会場

本学 〒678-0255 兵庫県赤穂市新田 380 番地の 3

## 9. 教員との事前相談

出願を希望する方には、本研究科の具体的な研究内容を知っていただくため、本学教員と事前相談(面 談)を行うことを推奨しています。出願前に本学入試センターへ連絡し、面談日等の指示を受けてください。

#### 10. 出願料

㻌

出願料 35,000円

#### 11. 出願手続方法

入学試験の出願は、「WEB出願」となります。 (詳細は P.28 参照)

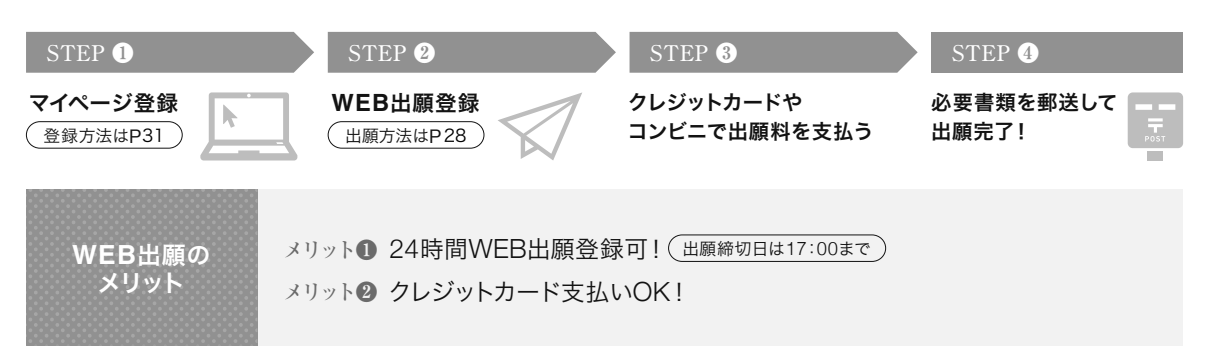

<出願書類送付先>

〒678-0255 兵庫県赤穂市新田 380 番地の 3 関西福祉大学 入試センター (締切日当日消印有効)

#### 12. 出願上の注意

(1)出願書類上に不備・不足があった場合は受理できませんので、出願前に十分確認を行ってください。

- (2)病気・負傷や障がい等のために、受験に際し配慮を必要とする可能性がある場合は、必ず出願期間が始 まるまでに本学入試センターへご相談ください。
- (3)提出された出願書類及び納入された出願料は、返還できません。
- (4)出願手続等で不明な点がある場合は、本学入試センターへ問い合わせてください。

#### 13. 受験についての諸注意

【試験前】

- (1)試験会場は、本要項 P.33の「試験会場案内」を参照の上、間違いのないよう注意してください。
- (2) 下見のための試験会場への立ち入りはできません。したがって、試験当日は、余裕をもって出かけるように してください。試験会場は試験開始1時間前から入場できます。
- (3)受験票は WEB 出願完了後、WEB 出願サイトからダウンロードできますので、A4 サイズで印刷し、必ず試 験当日に持参してください。
- (4) 入学志願票に記載した書類送付先住所及び連絡先電話番号に変更が生じた場合は、直ちに本学入試セ ンターに申し出てください。

【試験当日】

- (1)必ず受験票を持参してください。試験当日に忘れたり、紛失した場合は、試験会場内の本学係員に申し出 て指示を受けてください。
- (2)余裕をもって試験会場に出かけるようにしてください。
- (3)試験教室への入室は、試験開始15分前までに行い、入室後、受験番号と同じ番号の席に着き、受験票を 机上の受験番号シールの横に置いてください。
- (4)試験開始後20分を経過してからの入室は認めません。
- (5)試験時間中の退室は認めません。ただし、体調が悪くなった時は監督者に申し出て指示に従ってください。
- (6) (一般入学試験・学内推薦入学試験・社会人入学試験・外国人留学生入学試験受験者のみ)試験時間中 に机上に置くことができるのは、受験票、黒鉛筆、鉛筆キャップ、メモ用のシャープペンシル、消しゴム、鉛

筆削り、時計(時計以外の機能の付いたものは不可)、眼鏡、ハンカチ、目薬、ティッシュペーパー(袋から 取り出したもの)です。一般入学試験の受験者は、英語の試験時間のみ英語の辞書を持ち込むことができ ます(電子辞書不可)。これら以外は、身につけず、かばん等に入れておいてください。

(全受験者共通)試験会場での携帯電話の使用は認めません。アラームを解除した上で電源を切り、かば ん等の中に入れておいてください。

(7)受験者以外の試験会場への入場はできません。

#### 14. 合格発表

**Solution** 

(1)合格発表は、次の方法でのみ行います。

【WEBのマイページ】合格発表日の10時からWEBのマイページで合否の確認ができます。 (マイページのログインは https://www.kusw.ac.jp/mypage)

(2)合否に関わらず、郵送による通知を行いません。

- (3) 掲示での発表や電話等による合否の問い合わせには一切応じませんのでご了承ください。
- (4)合格発表の情報を(1)の方法以外から閲覧した場合、その内容について本学は関与しません。
- (5)合格者には入学手続き等に関する情報をマイページに掲載します。 外国人留学生推薦書記載の推薦者へ郵送で通知します。

#### 15. 入学手続方法

(1) 入学手続期間内に「マイページ」から入学手続きを行ってください。

(2) 入学手続期間内に納付金を納入し、入学手続に必要な書類の提出は、必ず簡易書留速達(締切日消印 有効)により、行ってください。なお、窓口での受付業務は一切行いません。期間内に入学手続を完了しな いときは、入学辞退者として取り扱います。

(3) 入学手続期間は次のとおりです。

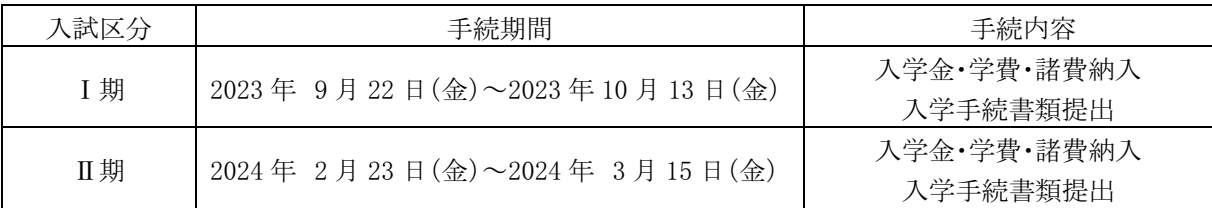

#### 16. 初年度納付金

䠘ึᖺᗘ⣡㔠䠚㻌 㻞㻜㻞㻠 ᖺᗘධᏛ⪅ணᐃ㻌 ༢䠖

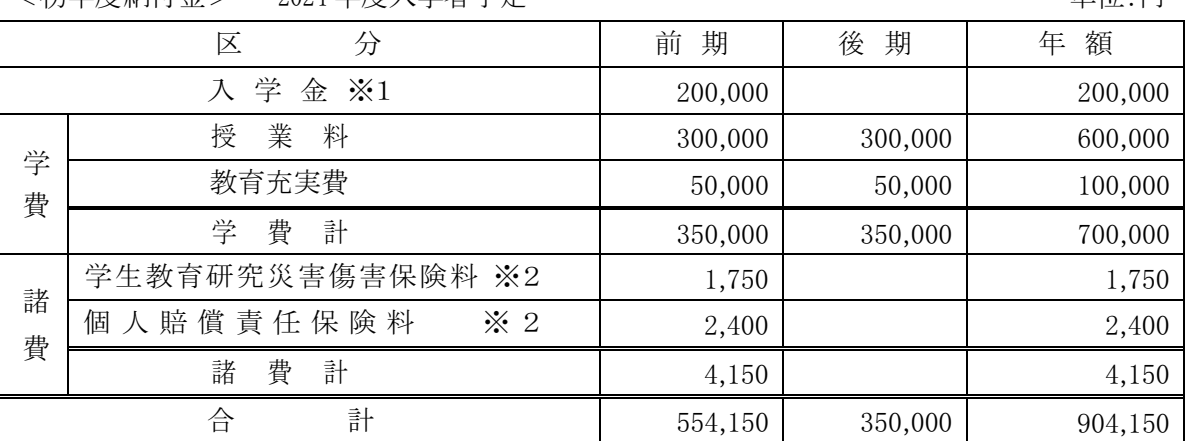

(1) 入学金は初年度のみの納入となります。※1

(2)諸費(学生教育研究災害傷害保険料及び個人賠償責任保険料)は初年度のみの納入となります。※2

- (3)諸費については、保険料の改定等により、変更される場合があります。※2
- (4) 授業料、教育充実費は分割納入(2分割)が可能です。
- (5) 初年度納付金納入後、入学を辞退する場合は、本学入試センターまで連絡してください。必要な手続き を説明します。期日までに届け出があった者については、入学金を除いた納付金を返金します。

#### 17. 入学金・授業料の減免制度等について

以下の「減免対象者」に該当する方は、入学金·授業料が減免されます。減免措置を申請する場合 は事前に本学入試センターに問合せの上、出願期間の前日までに必要書類を送付してください。

(1) 減免制度等の概要

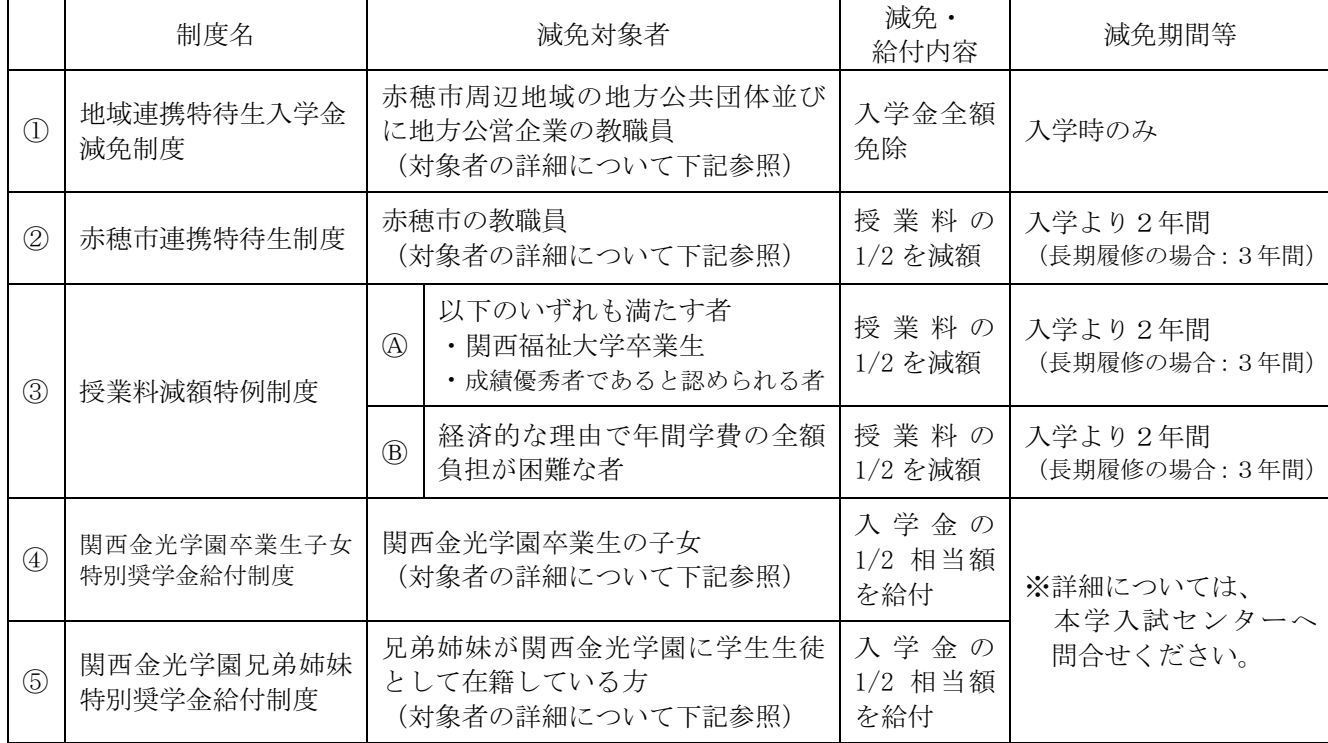

※ 関西福祉大学卒業生は、入学金を全額免除とします。

※ ①と②の重複申請が可能です。

※ ②、③について、減免期間中に休学した場合、休学した期間は減免期間に含みません。

①の対象者について

兵庫県西播地域(赤穂市、相生市、たつの市、宍粟市、太子町、上郡町、佐用町)及び岡山県東 備地域(備前市、瀬戸内市、赤磐市、和気町)の地方公共団体並びに地方公営企業の教職員のう ち、保健師、助産師、看護師以外の方(現職または、2024年4月1日採用内定の方)

②の対象者について

赤穂市の教職員〈地方公営企業の職員を含む)のうち、保健師、助産師、看護師以外の方(現職 または、2024年4月1日採用内定の方)

①· ②の対象者で 2024年4月1日採用内定の方について、内定が取り消された場合は入学金及び授 業料の減額分をお支払いいただきます。

次頁へ続く

4) · 5の対象者について

関西金光学園とは、以下の学校を指します。 関西福祉大学、金光藤蔭高等学校、金光大阪高等学校、金光八尾高等学校、金光八尾中学校、 金光大阪中学校

- (2) 制度12~3に該当する方の申請方法
	- 問い合わせ

本学入試センターに事前間合せをしてください。 必要書類は郵送にてお送りします。 下記、受付期間に必要書類を必着できるよう、早めの問合せをお願いします。

· 受付期間

出願期間前から出願期間開始前日までに必着するように郵送してください。封筒の表に「減 免措置申請書(推薦状)在中」と朱書きし、必ず簡易書留速達郵便としてください。

· 送付先

〒678-0255 兵庫県赤穂市新田 380-3 関西福祉大学 入試センター

・通知等

審杳結果については、合格発表時に WEB のマイページにてご確認ください。 不合格の場合、推薦状·申請書の返送はいたしません。

(3) 制度4) · 5の詳細については、本学入試センターへ間合せください。

#### 18. 個人情報の取り扱いについて

本学では、入学志願者より入手した個人情報の取り扱いを下記のとおりとさせていただきます。ご 精読の上、出願してください。

- (1)出願書類より入手した個人情報については、入学試験の出願から試験実施、合格発表から学籍発 行までの人学手続作業、その他本学が必要と判断した情報の提供を目的に利用します。
- (2)上記の利用目的に沿った業務を遂行するにあたり、機密保持契約を締結した業務委託業者に必要 な範囲の個人情報を提供する場合があります。この場合は、委託先において不正な取扱いがなさ れないよう本学が監督し、安全管理に努めます。
- (3)個人を特定しない数値として処理した統計(出願者数、受験者数、合格者数、手続者数、辞退者 数、倍率など)については、パンフレット、ホームページ、受験雑誌などで公開させていただき ます。

## Ⅱ. 一般入学試験

#### 1. 出願資格

入学時点において、次の各号のいずれかに該当する者。

(1)大学を卒業した者、又は2024年3月31日までに卒業見込みの者

- (2)大学改革支援・学位授与機構により学士の学位を授与された者、又は2024年3月31日までに授与される見込 みの者
- (3)外国において、学校教育における16年の課程を修了した者、又は2024年3月31日までに修了見込みの者
- (4)外国の学校が行う通信教育における授業科目をわが国において履修することにより当該外国の学校教育にお ける16年の課程を修了した者、又は2024年3月31日までに修了見込みの者
- (5)専修学校の専門課程(修業年限が4年以上であること、その他の文部科学大臣が定める基準を満たすものに 限る)で文部科学大臣が別に指定するものを文部科学大臣が定める日以後に修了した者、又は2024年3月31 日までに修了見込みの者
- (6) 文部科学大臣の指定した者 (昭和28年2月7日文部省告示第5号)
- (7)その他本研究科において、個別の出願資格の事前審査により大学を卒業した者と同等以上の学力があると認 めた者で、2024年4月1日までに満22歳に達した者。
- ※出願資格(7)により出願を希望する方は、出願前に出願資格の確認が必要となりますので、必ず本学入試セン ターまで事前照会してください。

※出願資格(3)~(5)による出願を希望する方は、必ず出願前に、本学入試センターまで事前照会してください。

#### 2. 出願書類

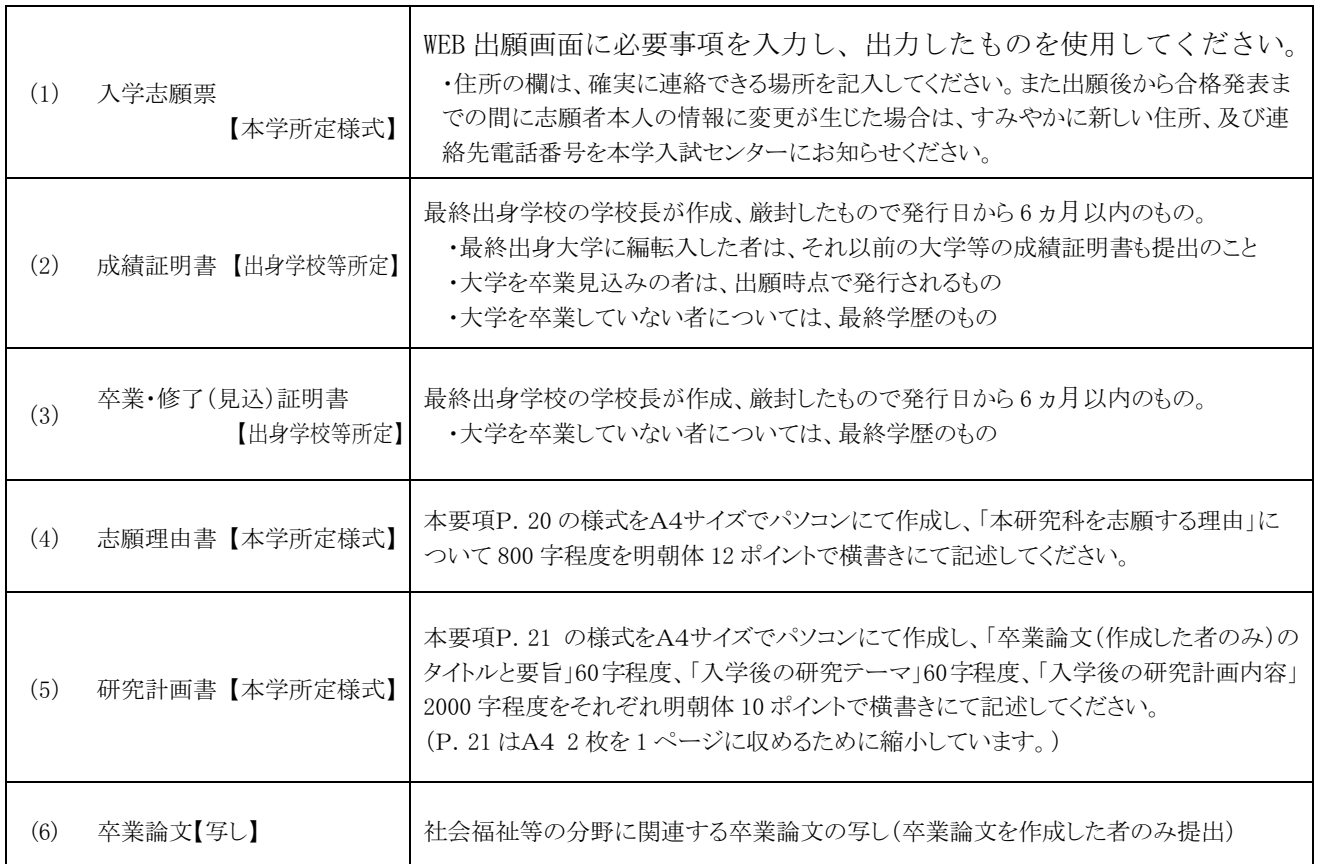

注意:婚姻等により証明書記載の氏名と現在の氏名が異なる場合は、戸籍抄本など、氏名の異動が確認できる公的書類を添付してください。 (4) (5)の様式は、関西福祉大学ホームページまたは、 WEB 出願サイトからダウンロードすることができます。

## 3. 入学試験の内容及び選抜方法

(1) 試験科目: 英語、専門科目、面接

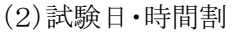

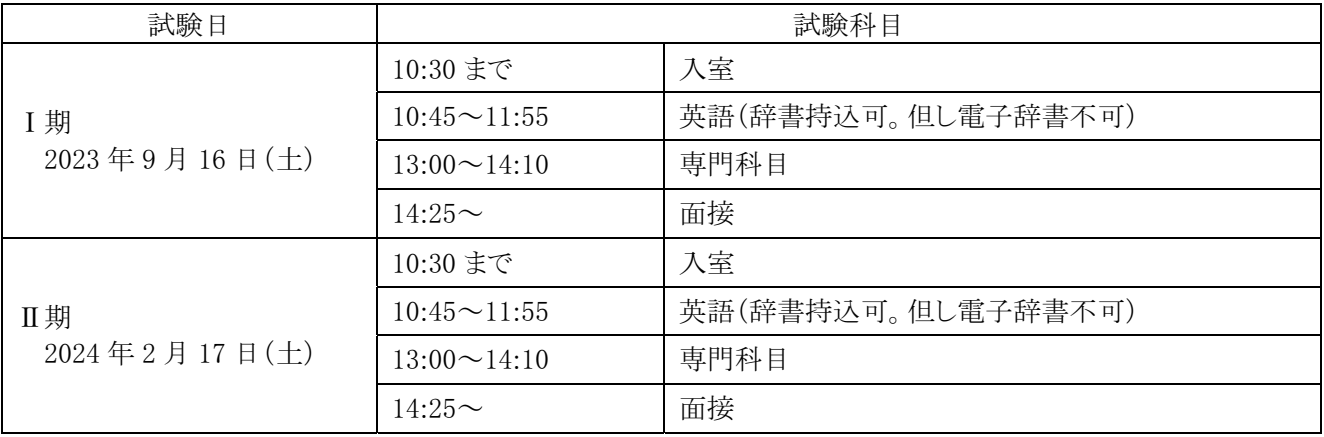

(3) 選抜方法

英語(100点)、専門科目(100点)、面接〔研究計画書参考〕(100点)の試験結果を総合して選抜を行いま 方。

# Ⅲ. 学内推薦入学試験

## 1. 出願資格

次のA·Bの両条件を満たす者

- A. 関西福祉大学を 2024 年3月31日までに卒業見込みの者、または関西福祉大学を 2023 年3月31日に 卒業したもの
- B. 3 年次学年末において、卒業に必要な単位数のうち 100 単位以上を修得し、かつ当該修得単位の過半数 が「A評価」以上であること

## 2. 出願書類

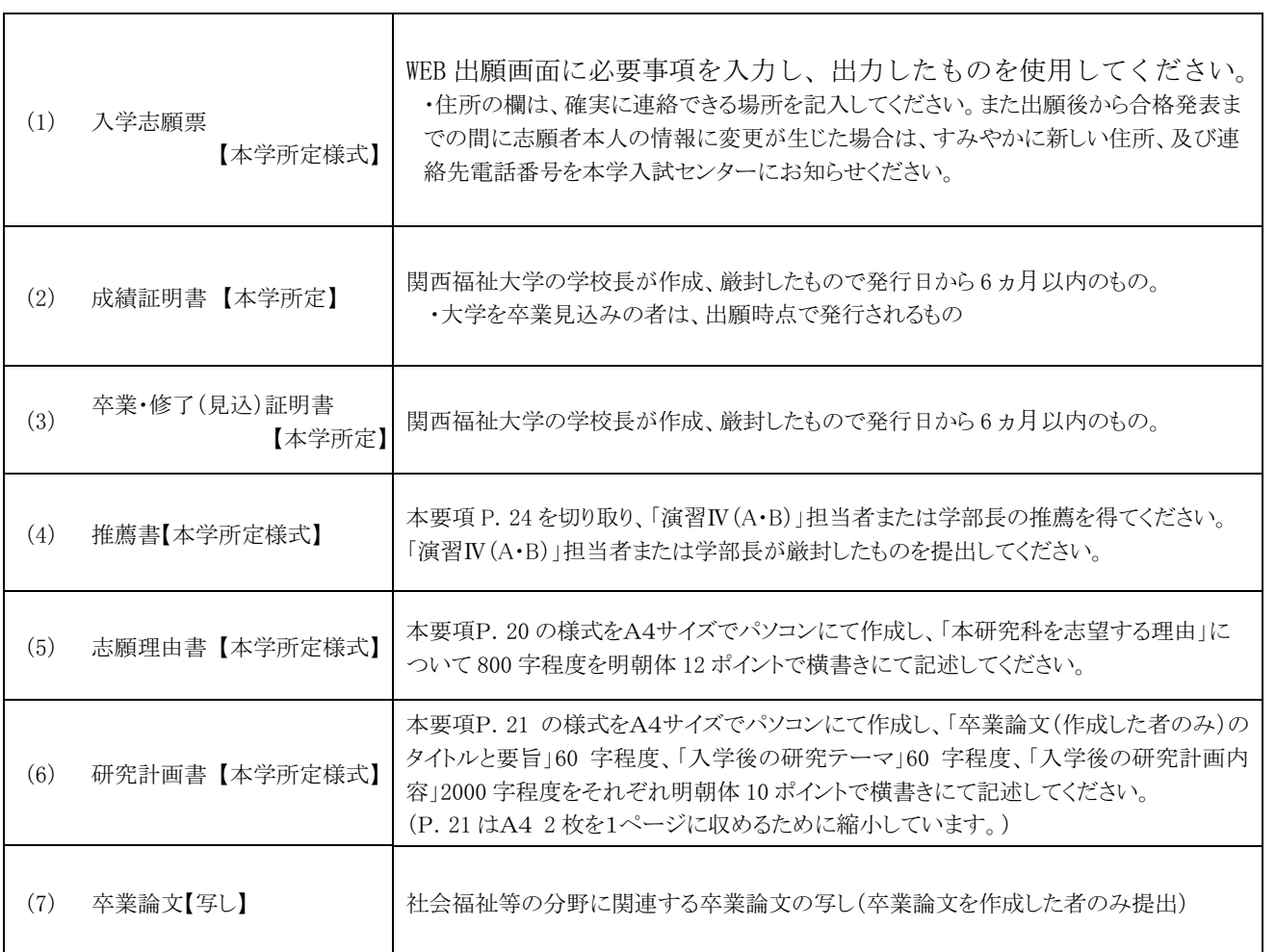

注意:婚姻等により証明書記載の氏名と現在の氏名が異なる場合は、戸籍抄本など、氏名の異動が確認できる公的書類を添付してください。 (4) (5) (6) の様式は、関西福祉大学ホームページまたは、WEB 出願サイトからダウンロードすることができます。

## 3. 入学試験の内容及び選抜方法

(1) 試験科目: 小論文、面接

#### (2)試験日·時間割

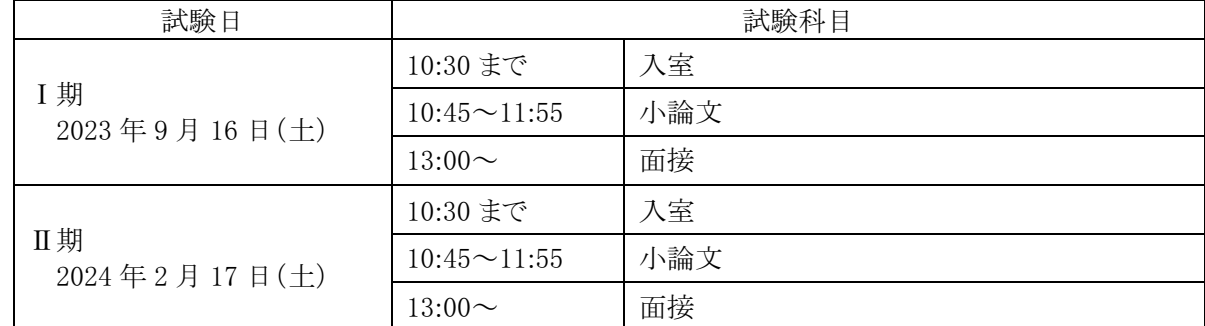

(3) 選抜方法

小論文(100点)、面接〔研究計画書参考〕(100点)の試験結果を総合して選抜を行います。

# IV. 社会人入学試験

#### 1. 出願資格

次のA·Bの両条件を満たす者

- A. 本学大学院入学時において、社会人(家事従事を含む)として3年以上経過した者で、次の各号のいずれかに 該当すること。
- (1)社会福祉施設・機関等(福祉事務所、児童相談所、保健所、病院など公的機関も含む)で就業している者
- (2) 福祉教育、障がい児・者教育に従事している者
- (3)その他、社会福祉に関連する業務等に関心をもっている者
- B. 次の各号のいずれかに該当する者
- (1) 大学を卒業した者、又は 2024 年3月31日までに卒業見込みの者
- (2) 大学改革支援·学位授与機構により学士の学位を授与された者、又は 2024 年3月31日までに授与される 見込みの者
- (3)外国において、学校教育における16年の課程を修了した者、又は2024年3月31日までに修了見込みの者
- (4)外国の学校が行う通信教育における授業科目をわが国において履修することにより当該外国の学校教育に おける16年の課程を修了した者、又は 2024年3月31日までに修了見込みの者
- (5) 専修学校の専門課程(修業年限が 4 年以上であること、その他の文部科学大臣が定める基準を満たすもの に限る)で文部科学大臣が別に指定するものを文部科学大臣が定める日以後に修了した者、又は2024年3 月31日までに修了見込みの者
- (6) 文部科学大臣の指定した者 (昭和28年2月7日文部省告示第5号)
- (7)その他本研究科において、個別の出願資格の事前審査により大学を卒業した者と同等以上の学力があると 認めた者で、2024年4月1日までに満22歳に達した者
- ※出願資格(7)により出願を希望する方は、出願前に出願資格の確認が必要となりますので、必ず本学入試セン ターまで事前照会してください。
- ※出願資格(3)~(5)による出願を希望する方は、必ず出願前に、本学入試センターまで事前照会してください。

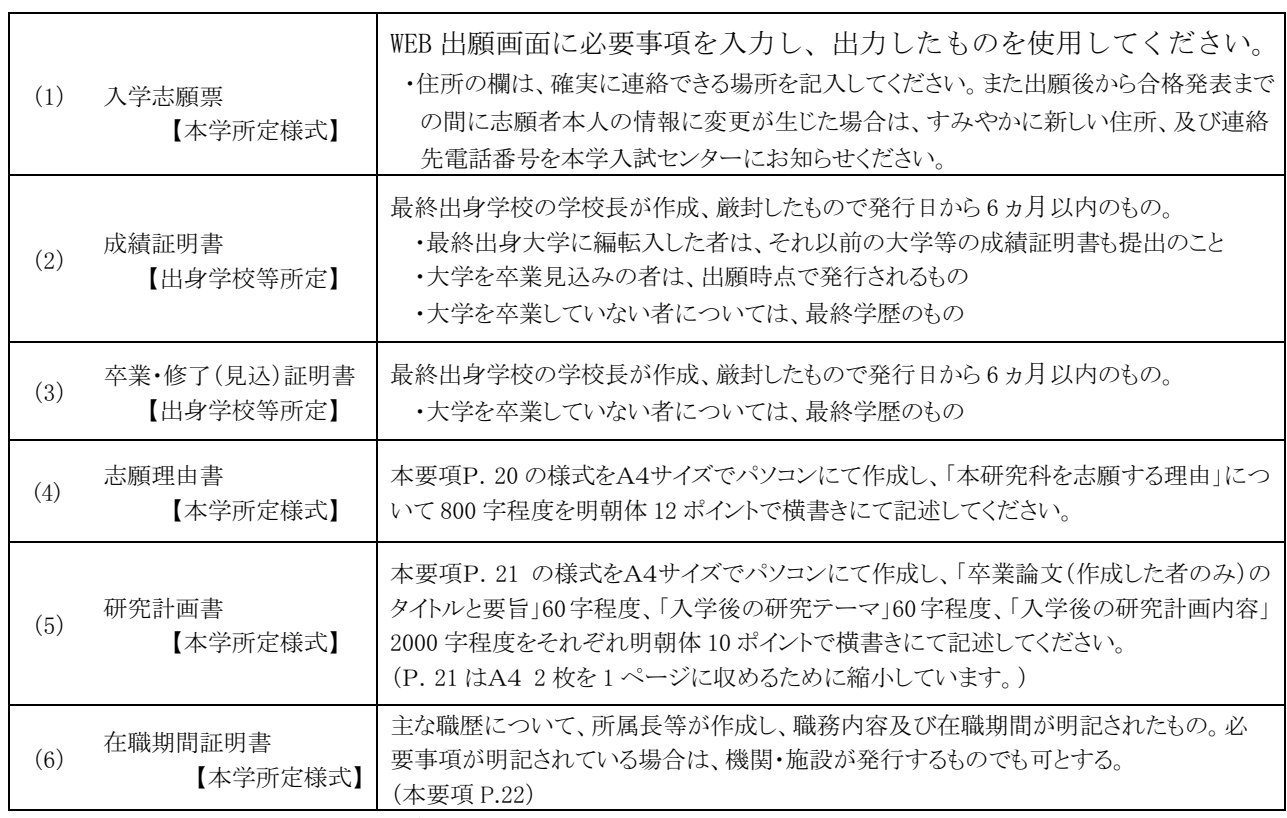

#### 2. 出願書類

注意:婚姻等により証明書記載の氏名と現在の氏名が異なる場合は、戸籍抄本など、氏名の異動が確認できる公的書類を添付してください。 (4) (5) (6) の様式は、関西福祉大学ホームページまたは、WEB 出願サイトからダウンロードすることができます。

## 3. 入学試験の内容及び選抜方法

(1) 試験科目: 小論文、面接

(2)試験日·時間割

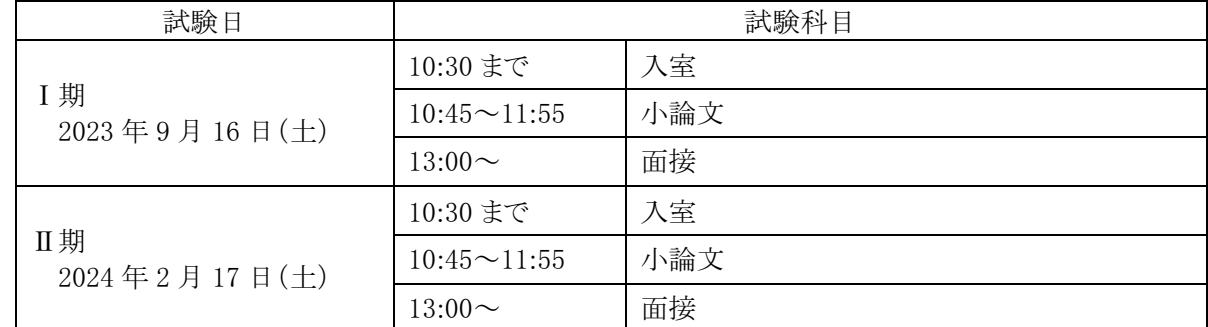

(3) 選抜方法

小論文(100点)、面接〔研究計画書参考〕(100点)の試験結果を総合して選抜を行います。

# V. 社会人キャリア推薦入学試験

#### 1. 出願資格

次のA·Bの両条件を満たす者

A. 社会福祉士、精神保健福祉士、介護福祉士、保育士、介護支援専門員のいずれかの資格等を有し、施設·病 院等で専門職としてのキャリアを有する者で、所属機関・施設の長の推薦がある者

B. 次の各号のいずれかに該当する者

- (1) 大学を卒業した者、又は 2024 年3月31日までに卒業見込みの者
- (2) 大学改革支援・学位授与機構により、学士の学位を授与された者、又は 2024 年3月 31 日までに授与される 見込みの者
- (3)外国において、学校教育における16年の課程を修了した者、又は2024年3月31日までに修了見込みの者
- (4)外国の学校が行う通信教育における授業科目をわが国において履修することにより当該外国の学校教育に おける 16 年の課程を修了した者、又は 2024 年3月31 日までに修了見込みの者
- (5) 専修学校の専門課程(修業年限が 4 年以上であること、その他の文部科学大臣が定める基準を満たすもの に限る)で文部科学大臣が別に指定するものを文部科学大臣が定める日以後に修了した者、又は2024年3 月31日までに修了見込みの者
- (6) 文部科学大臣の指定した者(昭和28年2月7日文部省告示第5号)
- (7)その他本研究科において、個別の出願資格の事前審査により大学を卒業した者と同等以上の学力があると認めた者 ※出願資格(7)により出願を希望する方は、出願前に出願資格の確認が必要となりますので、必ず本学入試セン
- ターまで事前照会してください。

※出願資格(3) ~(5)による出願を希望する方は、必ず出願前に、本学入試センターまで事前照会してください。

#### 2. 出願書類

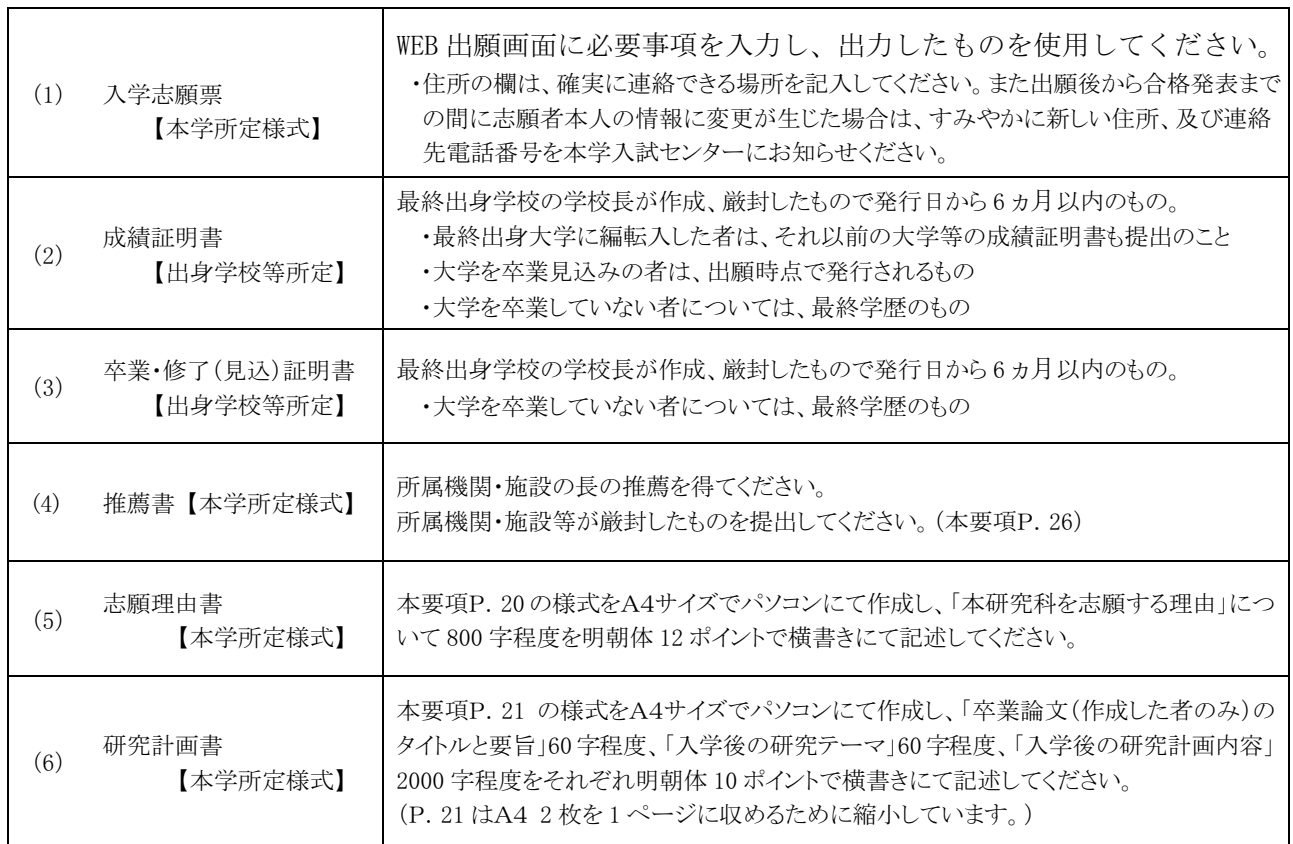

注音・婚姻等により証明書記「みんぽゟぷりゃんぷ」をは、戸籍抄本など、氏名の異動が確認できる公的書類を添付してください。 (4) (5) (6) の様式は、関西福祉大学ホームページまたは、WEB 出願サイトからからダウンロードすることができます。

## 3. 入学試験の内容及び選抜方法

(1) 試験科目: 口頭試問

志願者のこれまでの実務経験や研究内容、今後の研究計画などについての質疑応答を通して、福祉に関する 知識及び考え方を問う試験

(2) 試験日·時間割

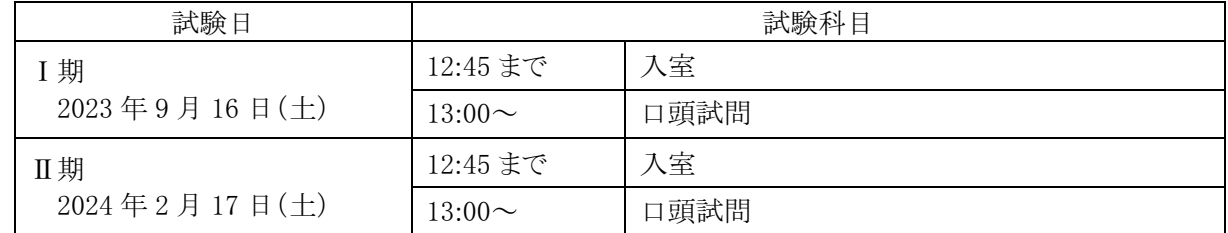

(3) 選抜方法

口頭試問(150点)の試験結果と出願書類(研究計画書等)の内容を総合して選抜を行います。

# VI. 外国人留学生入学試験

#### 1. 出願資格

日本国籍及び日本における永住資格を有しない者で、次の各号のいずれかに該当する者

(1)大学を卒業した者、又は2024年3月31日までに卒業見込みの者

- (2)大学改革支援・学位授与機構により学士の学位を授与された者、又は2024年3月31日までに授与される見込 みの者
- (3)外国において、学校教育における16年の課程を修了した者、又は2024年3月31日までに修了見込みの者
- (4)外国の学校が行う通信教育における授業科目をわが国において履修することにより当該外国の学校教育にお ける16年の課程を修了した者、又は2024年3月31日までに修了見込みの者
- (5)専修学校の専門課程(修業年限が4年以上であること、その他の文部科学大臣が定める基準を満たすものに 限る)で文部科学大臣が別に指定するものを文部科学大臣が定める日以後に修了した者、又は2024年3月31 日までに修了見込みの者
- (6) 文部科学大臣の指定した者(昭和28年2月7日文部省告示第5号)
- (7)その他本研究科において、個別の出願資格の事前審査により大学を卒業した者と同等以上の学力があると認 めた者で、2024年4月1日までに満22歳に達した者。
- ※出願資格(7)により出願を希望する方は、出願前に出願資格の確認が必要となりますので、必ず本学入試セン ターまで事前照会してください。

※出願資格(3)~(5)による出願を希望する方は、必ず出願前に、本学入試センターまで事前照会してください。

### 2. 出願書類

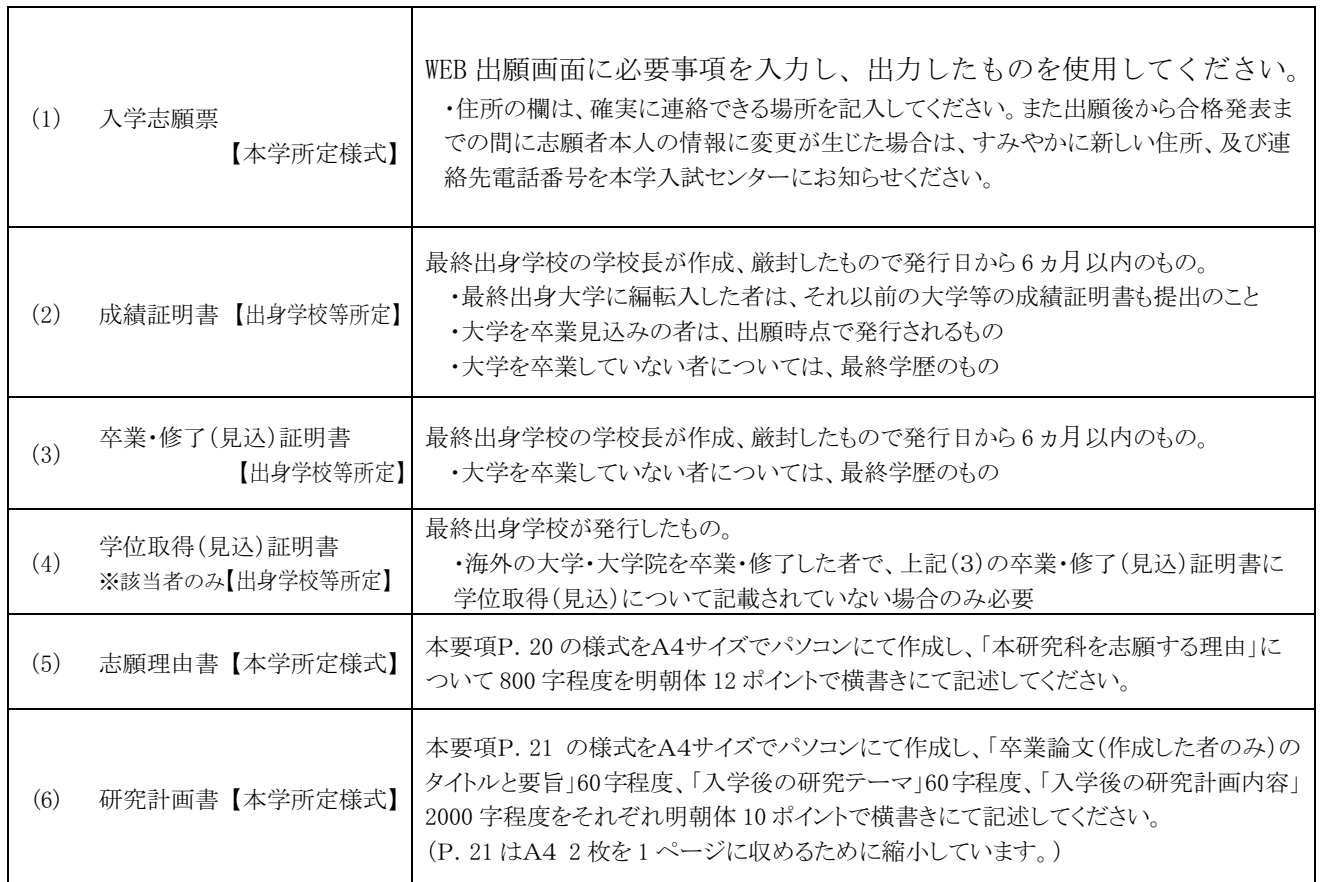

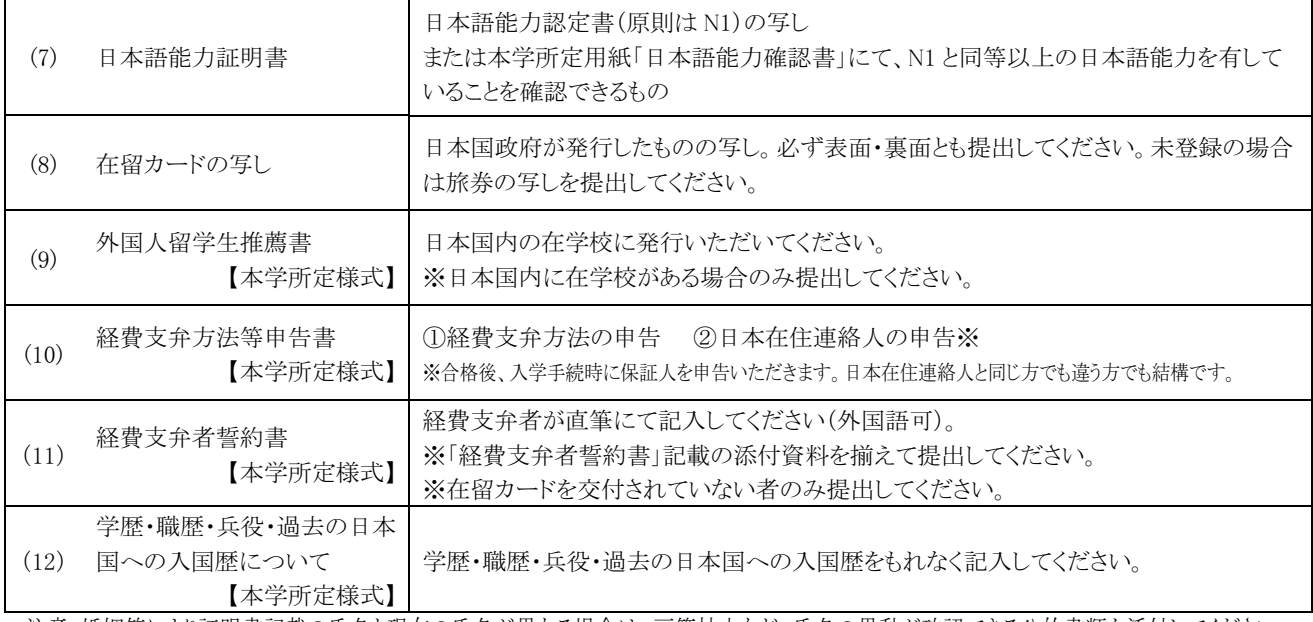

注意:婚姻等により証明書記載の氏名と現在の氏名が異なる場合は、戸籍抄本など、氏名の異動が確認できる公的書類を添付してください。 (5) (6) (9) (10) (11) (12) の様式は、関西福祉大学ホームページまたは、WEB 出願サイトからダウンロードすること ができます。

## 3. 入学試験の内容及び選抜方法

(1) 試験科目: 小論文、面接

(2) 試験日·時間割

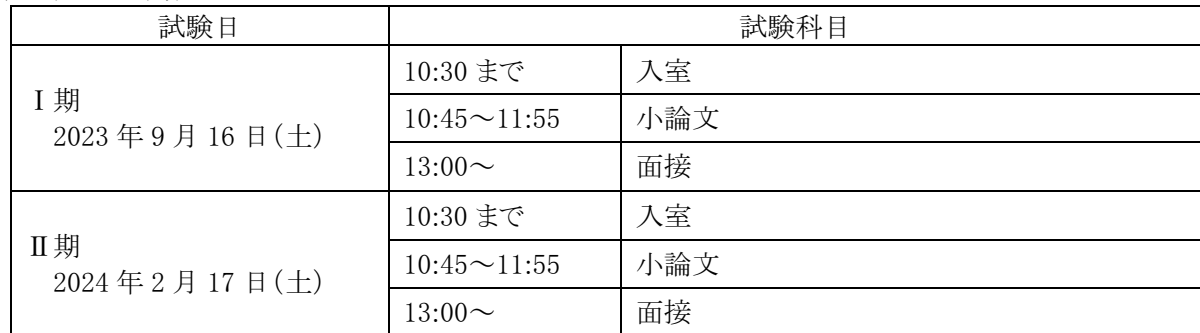

(3) 選抜方法

小論文(100点)、面接〔研究計画書参考〕(100点)の試験結果を総合して選抜を行います。

## VII. 社会福祉学研究科修士課程概要

## 1. カリキュラム表と修了要件

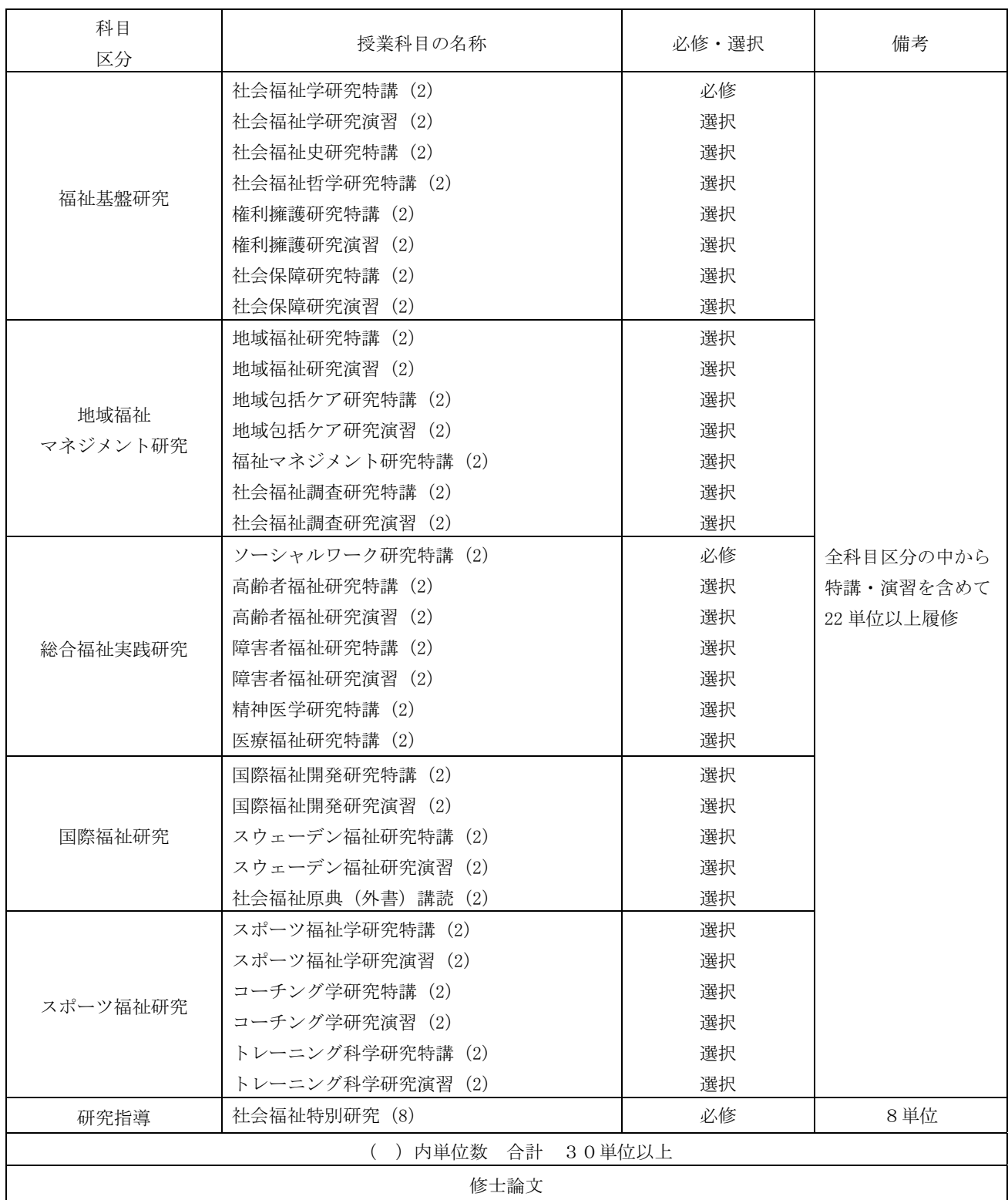

※カリキュラムは変更となる場合があります。

修了要件:全科目区分の中から、特講·演習を含めて22単位以上履修、かつ社会福祉特別研究8単 位の計30単位以上を履修する。社会福祉特別研究は必要な研究指導を受けた上で修士論文を提出し、 本学大学院が行う修士論文の審査及び最終試験(口頭試験)に合格しなければならない。

#### 2. 主指導教員の研究テーマ

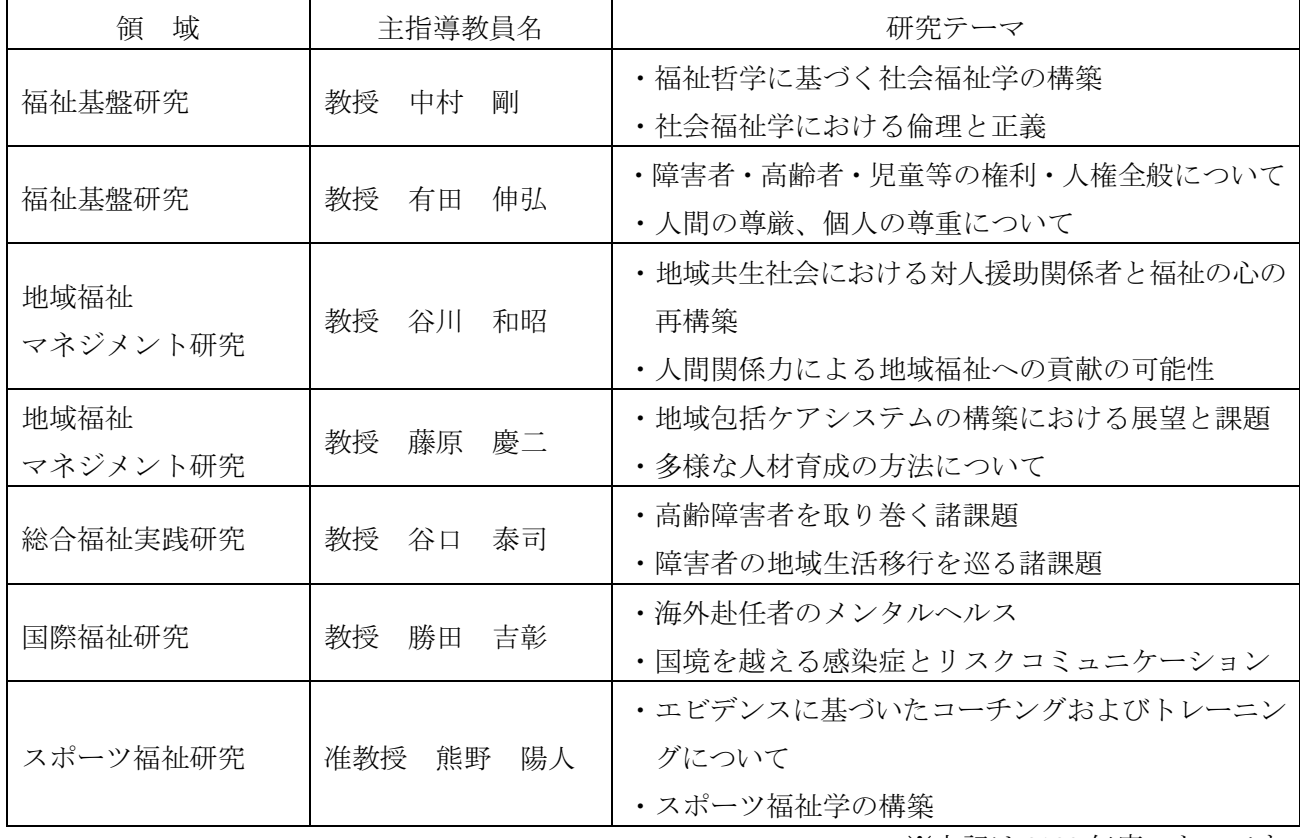

※上記は 2023 年度のものです。

#### 3. 履修·研究指導方法

①院生が入学当初に申請した指導教員が主たる研究の指導者となります。

②指導教員は、院生の進路や課題意識に配慮して履修を指導します。

- ③指導教員は、研究課題の決定、研究結果のまとめと発表、論文作成について、責任を持って指導 します。
- ④研究指導の実施に当たっては、院生個々人の社会経験、修了後の進路を勘案しながら、院生の主 体的な学びに重点を置きます。

#### 4. 社会人のための授業時間の配慮

社会人の方には仕事との両立をはかれるように、平日夜間や土曜日に授業を行って履修の配慮を します。

#### 5. 長期履修制度

職業を有している等の事情により、修業年限2年間を、3年間を限度として延長することができ ます。この場合の授業料は、2年間分となります。

# Ⅲ.間い合わせ先

関西福祉大学 入試センター 〒678-0255 兵庫県赤穂市新田 380-3 TEL 0791-46-2500 (平日9:00~18:00) FAX 0791-46-2501 E-mail nyushi-info@kusw.ac.jp

2024年度関西福祉大学大学院 社会福祉学研究科 入学試験

# 志願理由書 ※は、記入しないこと。

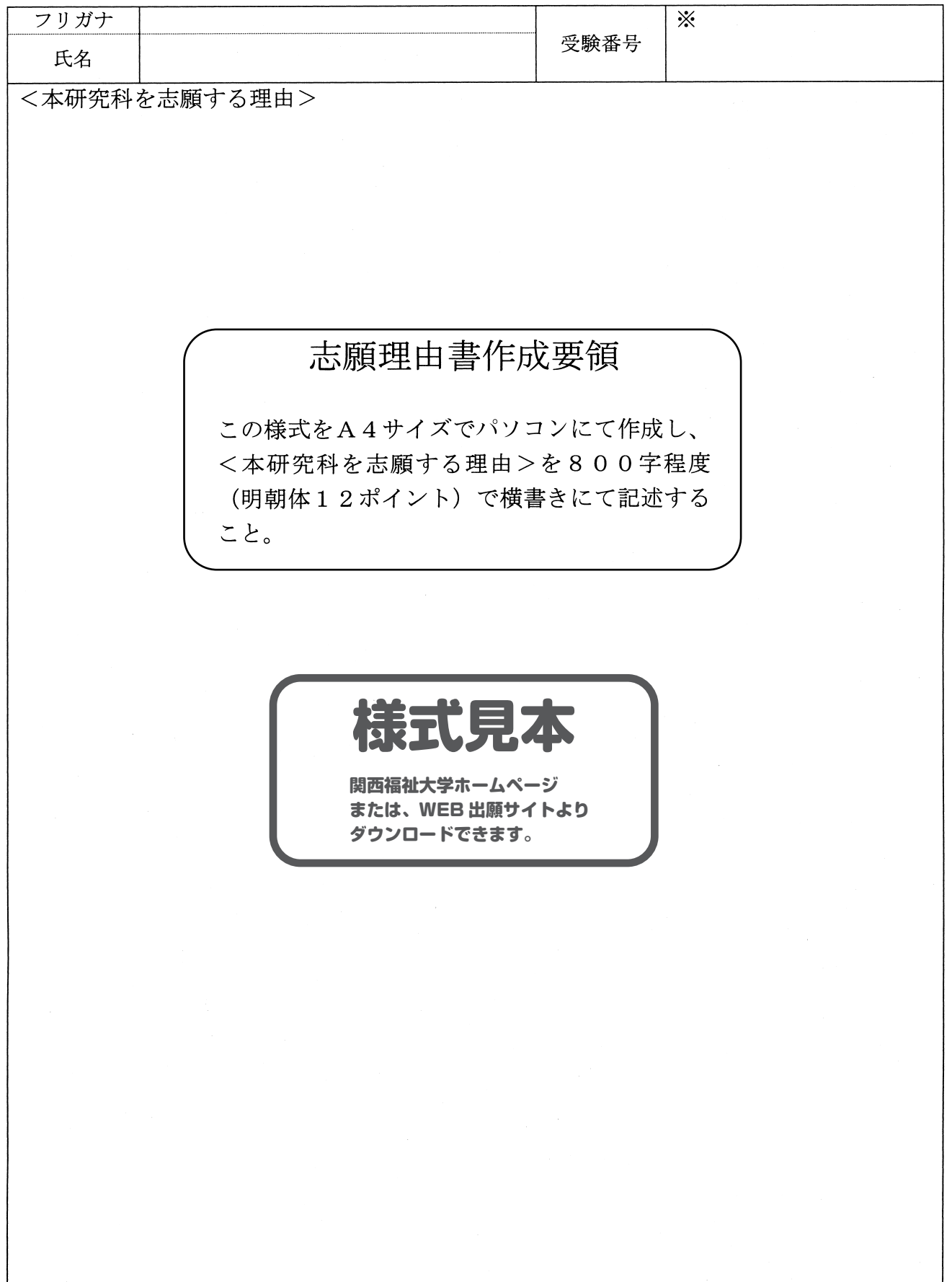

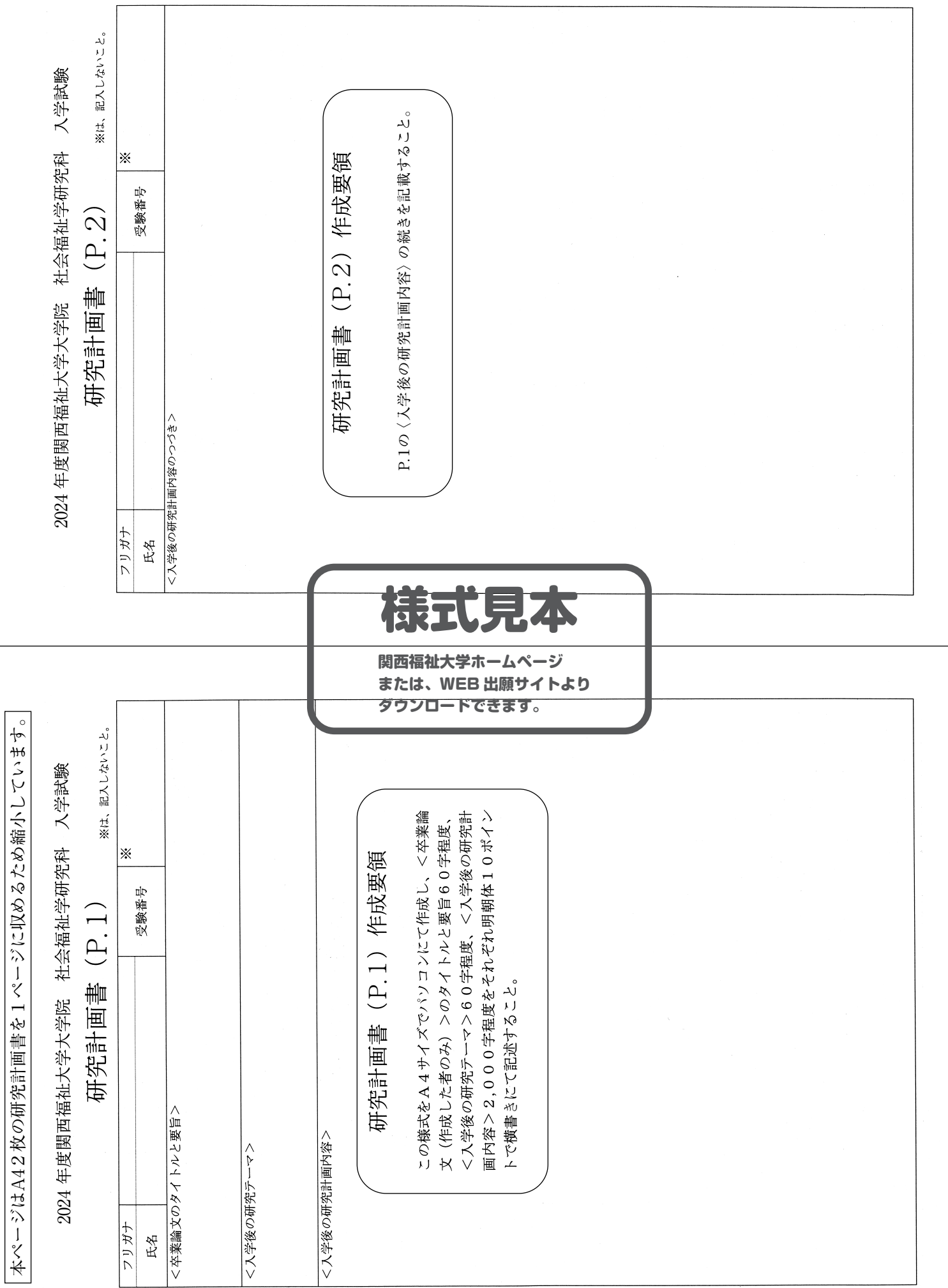

## 在職期間証明書

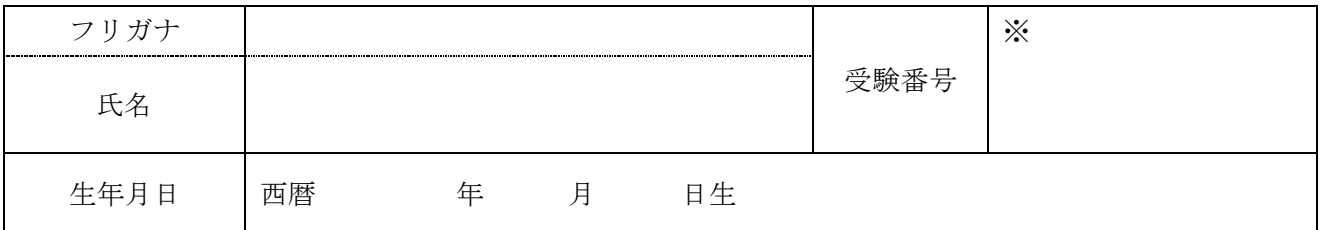

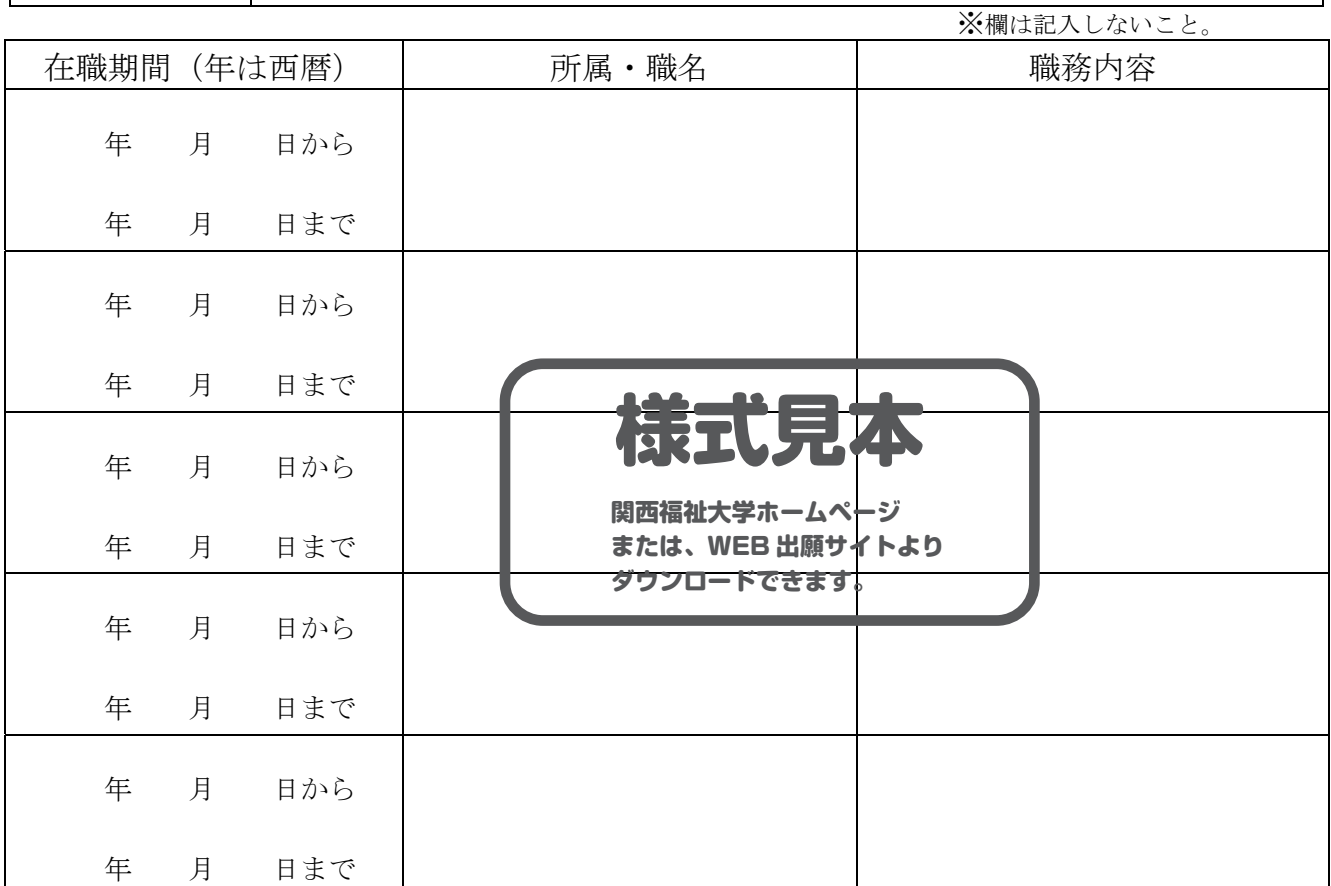

上記のとおり相違ないことを証明します。

(西暦) 年 月 日 所属機関·施設等の名称:

公印

印

住所:

電話番号:

所属長:

22

## 2024 年度関西福祉大学大学院 社会福祉学研究科 入学試験

## 学内推薦入学試験 推薦書

࠸ࡉࡔࡃ࡛࠸࡞ࡋグධࡣḍͤ

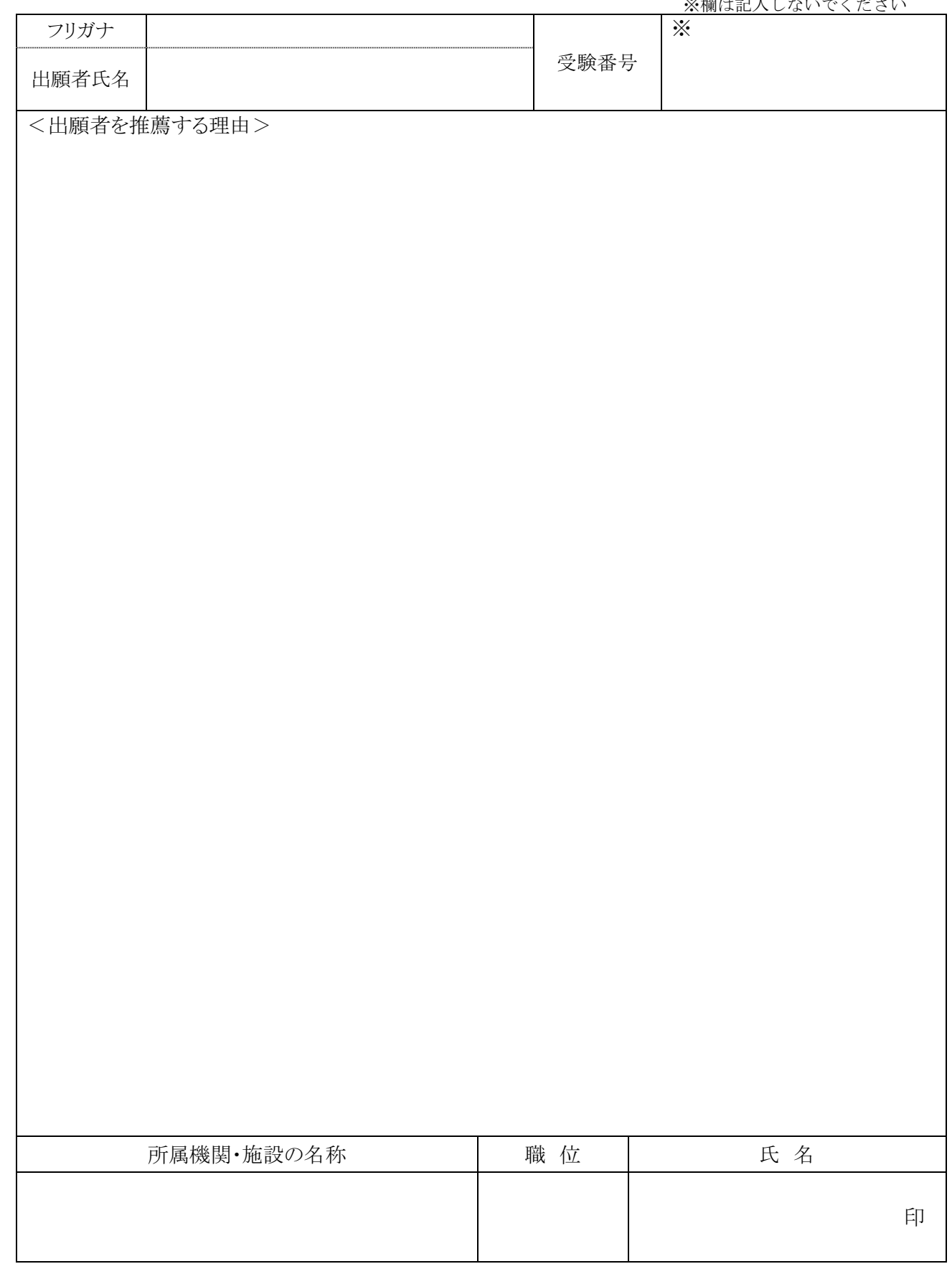

き り と りり

Ť

<注意>記入後は「演習Ⅳ(A·B)」担当者または学部長にて厳封してください。厳封されていない場合は無効です。

## 2024 年度 関西福祉大学大学院 社会福祉学研究科 入学試験

## 社会人キャリア推薦入学試験 推薦書

※欄は、記入しないでください。

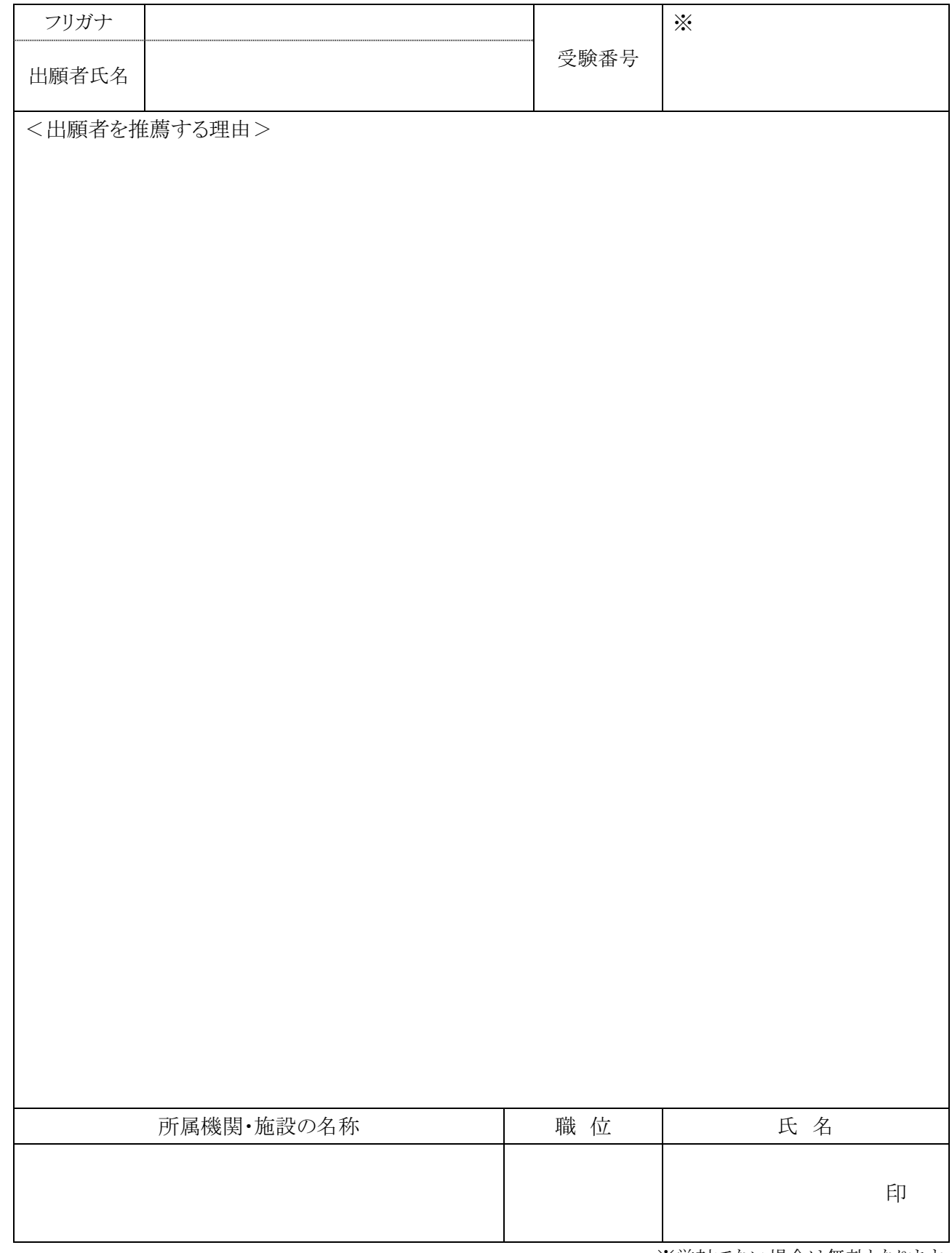

き り と りり

Ť

※厳封でない場合は無効となります。

## **WEB出願マニュアル**

#### ■ WEB出願に必要なもの

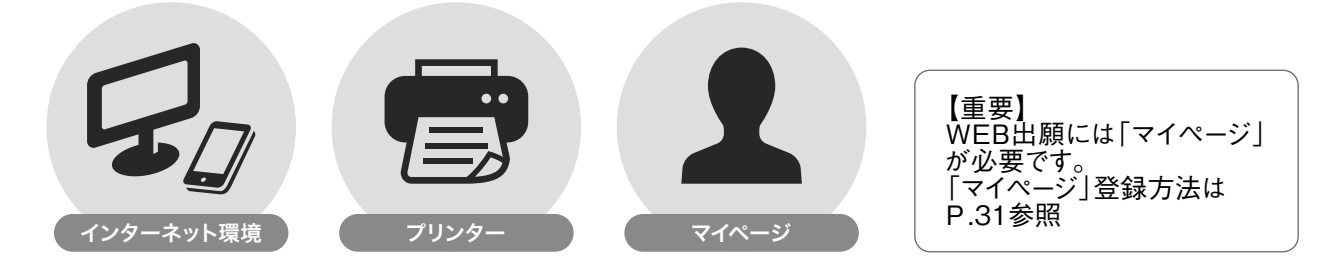

#### ■ WEB出願の環境がなくWEB出願登録ができない方 本学入試センターまでご連絡ください。WEB出願登録代行サービスをご案内いたします。 ※WEB出願登録代行サービス利用の際の出願料の支払は銀行振込のみとなります。

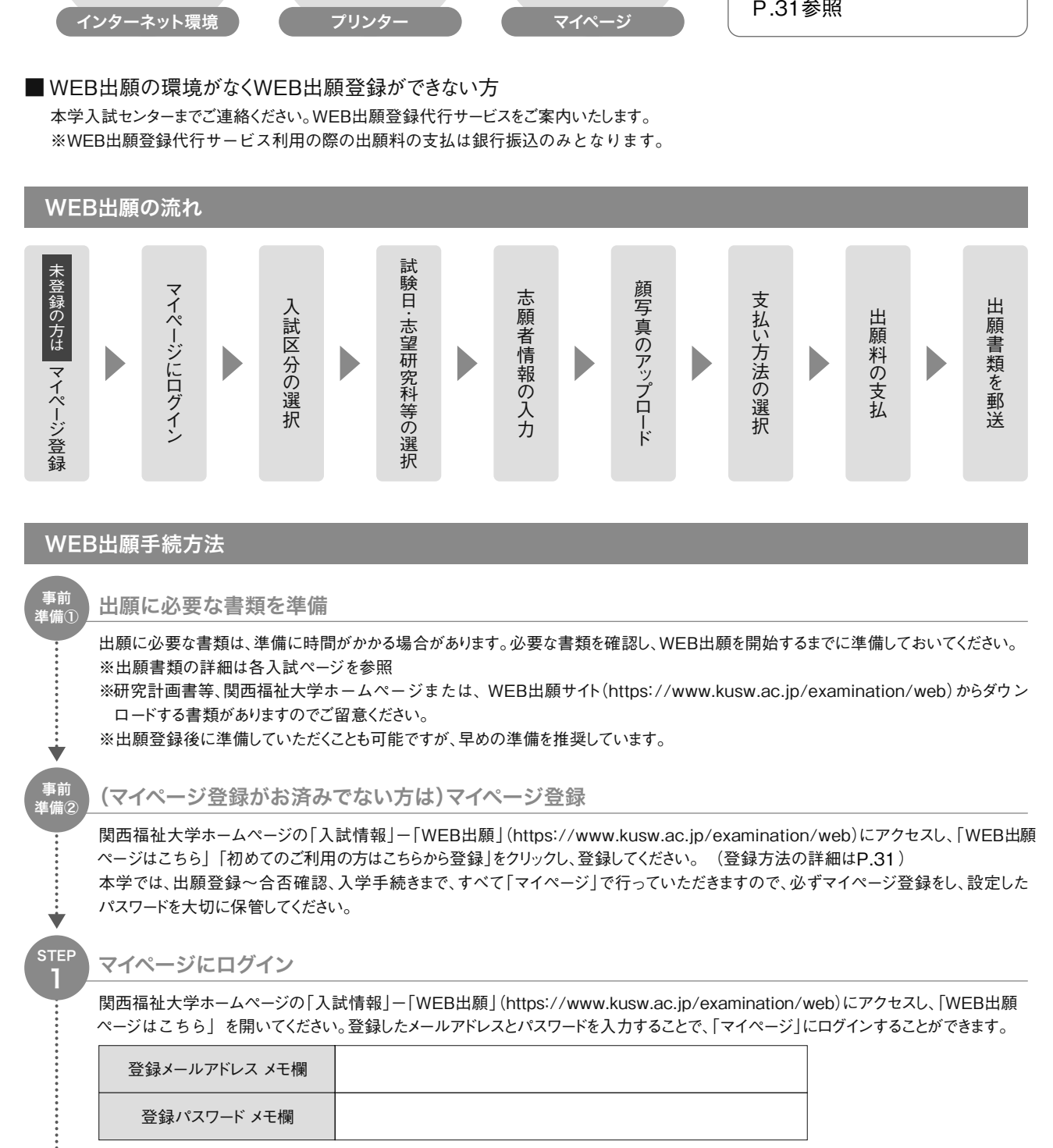

※メモ欄を活用する場合は、他人に閲覧されないよう注意してください。

STEP 出願内容の登録

2

Ý

画面の指示に従って出願内容を登録してください。

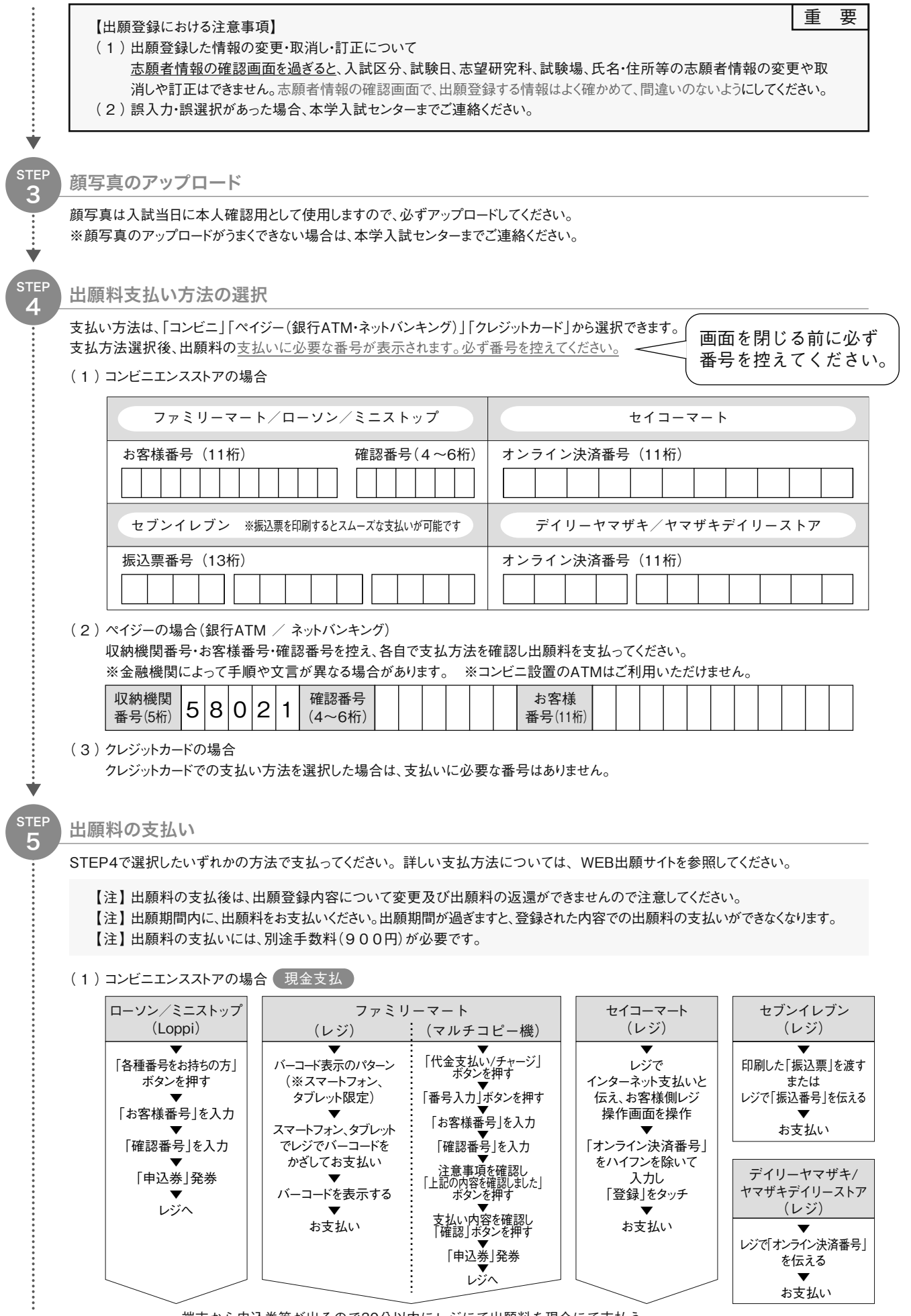

端末から申込券等が出るので30分以内にレジにて出願料を現金にて支払う

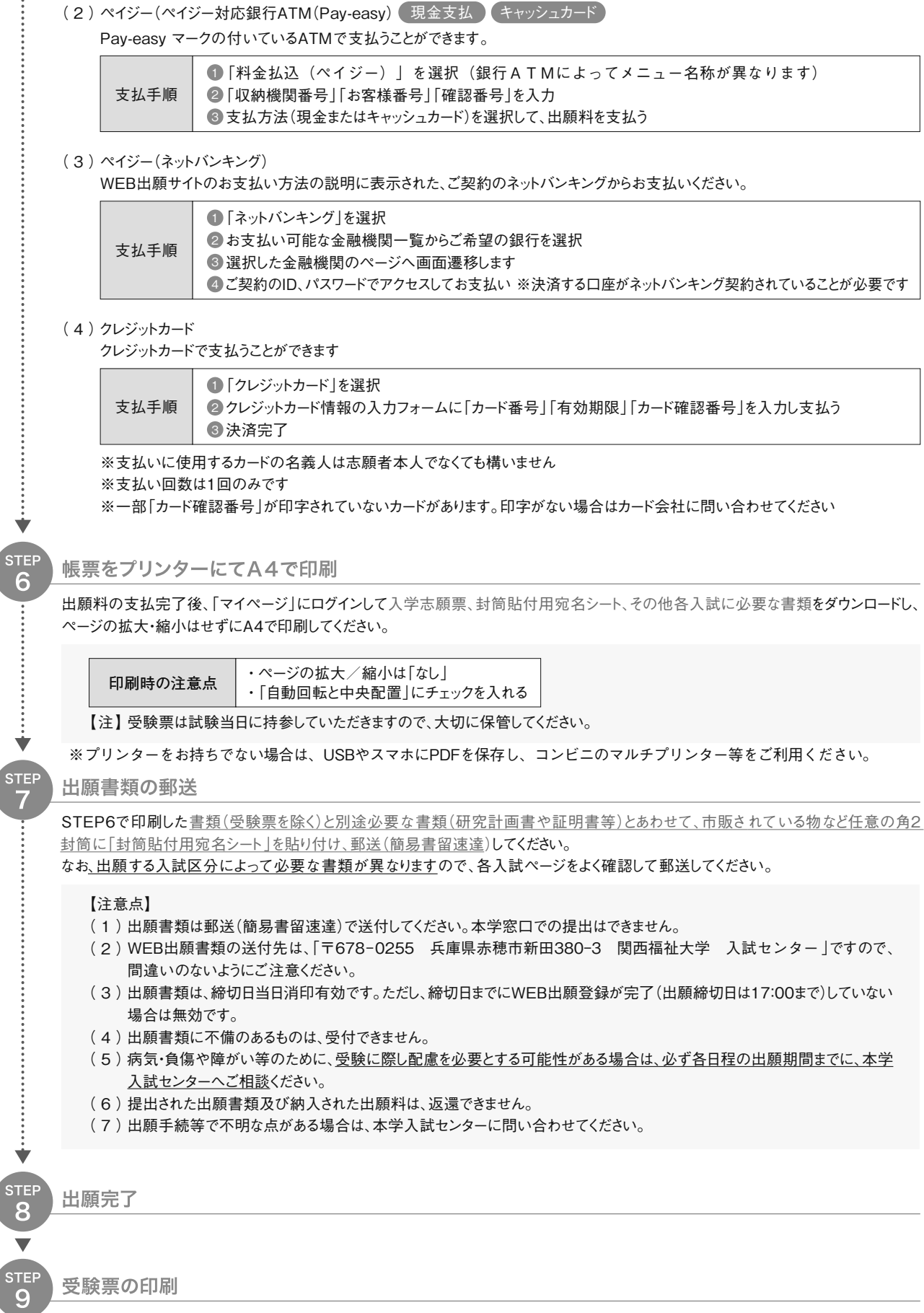

受験票は、「マイページ」からダウンロードして印刷します。マイページにログインし、「受験票」をクリックするとダウンロードできます。本学か らは郵送しませんので注意してください。受験票は、WEB出願登録完了後、顔写真の承認メールが届いてからダウンロードしてください。 ※印刷した受験票は試験日当日に必ず持参してください ※試験日2日前になっても出力ができない場合は、本学入試センターに問い合わせてください。

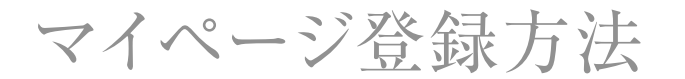

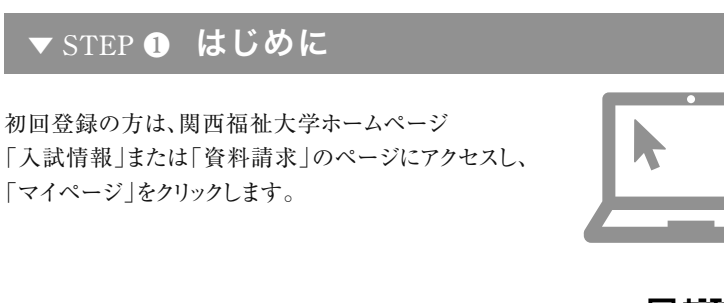

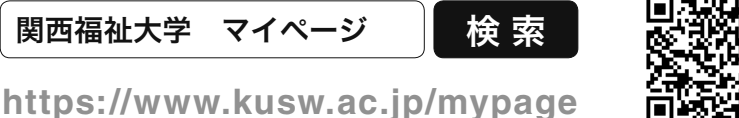

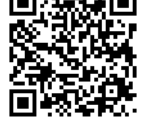

WEB出願登録やオープンキャンパスの予約にはマイページの登録が必要です。

#### ▼ STEP ❷ 登録メール確認(仮登録)

メールアドレスを入力して「確認メールを送る」をクリック。 入力したメールアドレス宛に確認メールが届きます。

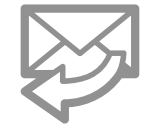

確認メールに記載されているURLをクリックして登録に進みます。 (受信から24時間以内にアクセスしてください)

#### ▼ STEP 3 利用者情報の入力

メールに記載されているURLをクリックするとアカウントの新規登録画面に移動します。 必須項目を入力いただき「確認画面へ進む」をクリック。

#### パスワード半角英数字(混在)8文字以上で設定してください

パスワードは•オープンキャンパス予約 •WEB出願 •合否確認 •入学手続き の時にも必要となります。大切に保管してください。

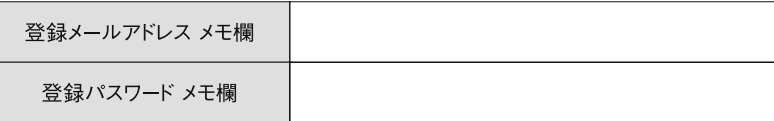

#### ▼ STEP 4 利用者登録完了

登録内容を確認し、内容が正しければ「登録する」ボタンをクリック。

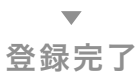

利用者情報で登録したメールアドレスとパスワードを入力し、 「マイページ」にログイン。

「オープンキャンパス予約「」**7%"**出願」を利用できます。

## 試験会場案内

本学会場

#### 関西福祉大学

兵庫県赤穂市新田380-3

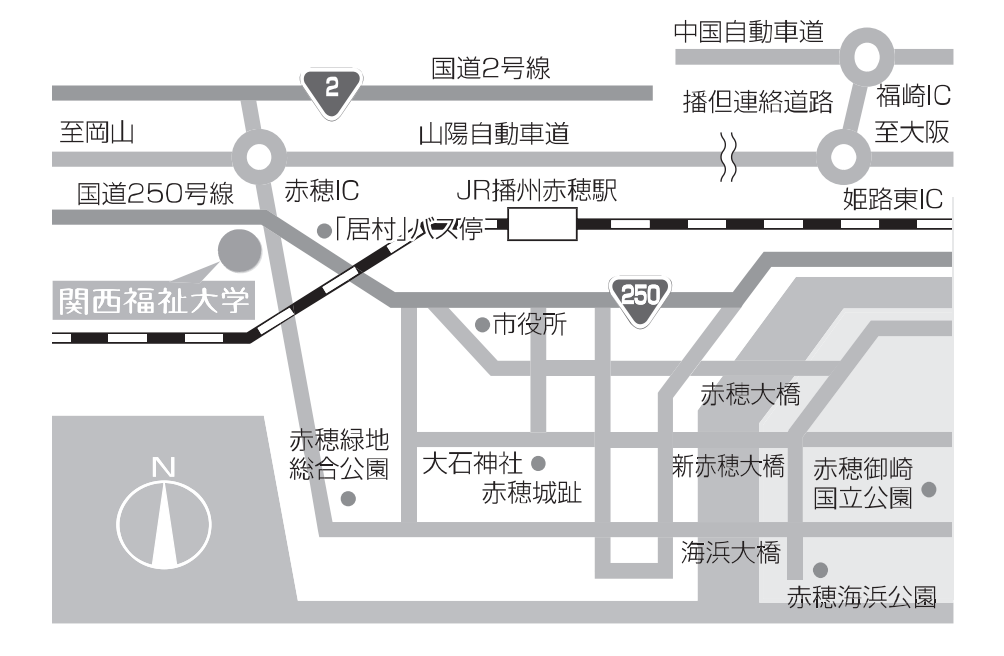

- ●JR播州赤穂駅(南口3番乗り場)よりスクールバス(無料)約8分 入学試験当日のバスの運行は本学ホームページ TOP「スクールバス」 をご確認ください。
- ●JR播州赤穂駅よりタクシー約8分

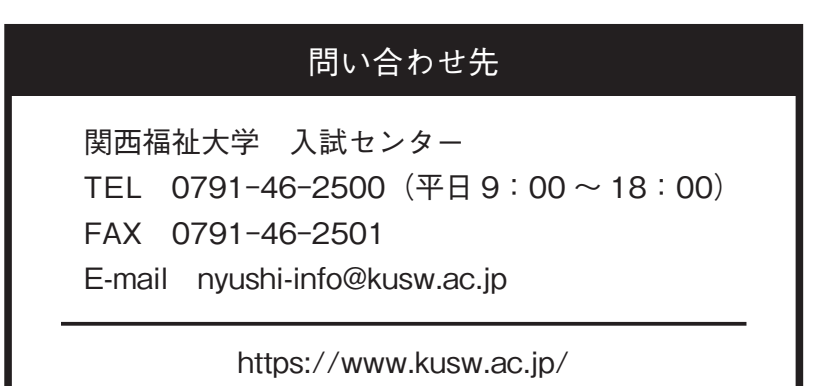